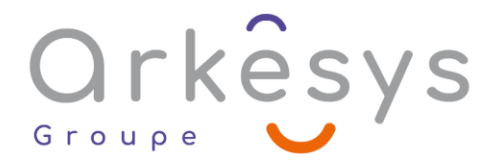

## *CAO-DAO-BIM* **AUTOCAD 3D – INITIATION**

*Référence : PAO-AC3D-SV-BA*

## 3 jours (21h) – Présentiel ou À distance

Tarif public intra : Consulter notre [site Internet](https://www.groupe-arkesys.com/catalogue-de-formations/)

Tarif public inter : Consulter notre [site Internet](https://www.groupe-arkesys.com/catalogue-de-formations/)

**Population visée :** Ouvrier – Employé – Employé qualifié – Cadre – Cadre supérieur

**Public concerné :** Toute personne souhaitant maîtriser les fonctions 3D d'AutoCAD.

## **Prérequis**

Bonne maîtrise du système d'exploitation Windows et d'AutoCAD 2D.

## **Objectifs pédagogiques**

À l'issue de cette formation, l'apprenant sera capable de :

- Réaliser ses premières constructions 3D quel que soit son domaine d'activité.
- Utiliser les SCU, les vues, les commandes 3D primitives ou avancées, les Gizmos, Les styles visuels, les commandes de Modélisation, les poignées,
- Editer les solides, faire une coupe, une section, réaliser une mise en page 3D,

Obtenir un rendu réaliste.

## **Programme**

## **Définir les différentes 3D**

Présentation de la 3D Volumique, Surfacique, de Maillage

## **Se situer dans l'espace de Travail 3D**

- Espace de travail 'Modélisation 3D'
- Présentation des rubans 3D

## **Utiliser et gérer la vue en 3D**

- Utilisation des Vues Prédéfinies, du Viewcube
- Changement de vue en 3D
- Enregistrement d'une vue 3D
- Les outils de la barre de navigation
- Orbite 3D
- **Travailler en multifenêtrage**

Page 1/4 - AUTOCAD 3D – INITIATION - Mis à jour le 03/03/2023 Concepteur : Groupe ARKESYS – Diffuseur : Groupe ARKESYS

**ARKESYS.NET** 70 rue Bergson - 42000 Saint-Etienne T. 04 37 24 36 78 - info@arkesys.fr SAS AU CAPITAL DE 60 000 € - SIRET : 501 033 609 00030<br>ETS secondaire : 24 espace H.Vallée - 69007 Lyon - SIRET : 501 033 609 00014 **AVANTEAM FORMATION** 

650 chemin de l'Aumône Vieille - 13400 Aubagne T. 04 37 24 36 78 - info@arkesys.fr

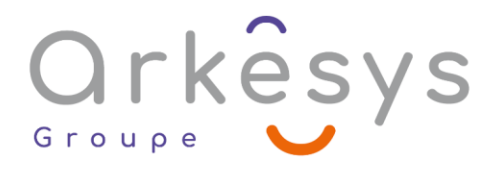

## **Maitriser le SCU**

- Définition et importance du SCU / SCG
- Personnalisation de l'icône SCU
- Les changements de SCU : Objet, Face, Vue, Origine, Précédent, par Rotation, par 3 points
- Enregistrement d'un SCU particulier
- Utilisation du SCU Dynamique

#### **Utiliser les styles visuels**

Principe et utilisation des styles visuels : Filaire 2D et 3D, Conceptuel, Réaliste, Ombré, Ombré avec arêtes, Nuances de gris, Esquisse, Rayon X

### **Construire et utiliser les formes 3D primitives.**

Construction de : Boite, Biseau, Cône, Sphère, Cylindre, Tore, Pyramide et Polysolide

### **Utiliser les Gizmos**

Utilisation et changement des Gizmos : Gizmo Déplacement, Gizmo Rotation, Gizmo Échelle

### **Maitriser les solides composés**

- Les opérations booléennes
- Union, Soustraction, Intersection

#### **Utiliser les fonctions avancées**

- Création d'un solide par Extrusion
- Création d'un solide par Révolution
- Création d'un solide par Balayage
- Création d'un solide par Lissage
- Création d'un solide par Appuyer/tirer

#### **Utiliser les poignées**

- Les poignées sur les sommets, sur les arêtes, sur les faces et leurs utilisations : Déplacer, Pivoter, Étirer, Agrandir
- L'historique de construction d'un solide

## **Éditer des solides**

- Modification d'une face d'un volume
- Extruder, Déplacer, Décalage, Suppression, Rotation, Filler, Copier, Colorer
- Modification d'une arête d'un volume avec
- Extraire, Empreinte, Copier, Colorer
- Mais aussi : Séparer des volumes, Nettoyer, Gainer, Vérifier
- Interférence entre solide

### **Arrondir ou chanfreiner des arêtes**

Utilisation de la commande chanfrein et raccord 2D ou 3D

## **Maîtriser la vue en coupe 3D**

Commande Coupe

Page 2/4 - AUTOCAD 3D – INITIATION - Mis à jour le 03/03/2023 Concepteur : Groupe ARKESYS – Diffuseur : Groupe ARKESYS

**ARKESYS.NET** 70 rue Bergson - 42000 Saint-Etienne T. 04 37 24 36 78 - info@arkesys.fr – SAS AU CAPITAL DE 60 000 € - SIRET : 501 033 609 00030<br>ETS secondaire : 24 espace H.Vallée - 69007 Lyon - SIRET : 501 033 609 00014 **AVANTEAM FORMATION** 

650 chemin de l'Aumône Vieille - 13400 Aubagne T. 04 37 24 36 78 - info@arkesys.fr SAS AU CAPITAL de 10 000 € - SIRET : 749 889 713 00022

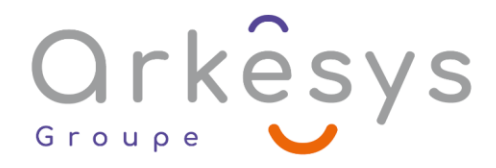

### **Créer une section**

Commande Section

#### **Réaliser un plan 2D depuis une vue 3D**

Aplanir la géométrie

### **Mettre en page un plan 3D**

- Utilisation du ruban Présentation
- Créer une vue de Base, Projetée, une Coupe
- Modifier l'apparence d'une vue 3D
- Mise à jour des vues en automatique
- Imprimer sa mise en page 3D

## **Maîtriser le calcul d'un rendu réaliste**

- Le navigateur de matériaux
- Appliquer des textures sur le volume, ou par face ou par calque
- Mappage de matériaux
- Source lumineuse naturelle
- Calcul du rendu

# **Méthodes et moyens**

- Explications théoriques suivies de pratiques guidées puis de mises en autonomie
- Votre formation a lieu en présentiel :
	- o 1 vidéoprojecteur par salle
		- o 1 ordinateur
- C Votre formation se déroule à distance avec :
	- o 1 ordinateur
	- o 1 connexion Internet
	- o 1 adresse e-mail valide
	- o 1 équipement audio (micro et enceintes ou casque)
	- o 1 Webcam (facultatif dans l'idéal)
	- o 1 deuxième écran (facultatif dans l'idéal)
- $\bullet$  Votre formation se déroule sur notre plate-forme de formation avec :
	- o 1 ordinateur
	- o 1 connexion Internet
	- o 1 adresse e-mail valide
	- o 1 équipement audio (micro et enceintes ou casque facultatif)

Page 3/4 - AUTOCAD 3D – INITIATION - Mis à jour le 03/03/2023 Concepteur : Groupe ARKESYS – Diffuseur : Groupe ARKESYS

**ARKESYS.NET** 70 rue Bergson - 42000 Saint-Etienne T. 04 37 24 36 78 - info@arkesys.fr SAS AU CAPITAL DE 60 000 € - SIRET : 501 033 609 00030<br>ETS secondaire : 24 espace H.Vallée - 69007 Lyon - SIRET : 501 033 609 00014

#### **AVANTEAM FORMATION**

650 chemin de l'Aumône Vieille - 13400 Aubagne T. 04 37 24 36 78 - info@arkesys.fr SAS AU CAPITAL de 10 000 € - SIRET : 749 889 713 00022

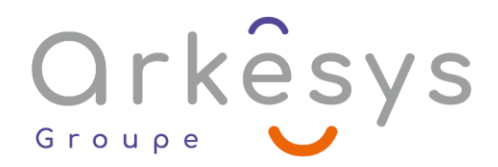

# **Méthodes d'évaluation des acquis**

L'acquisition des compétences de la formation se fait à travers le suivi du formateur tout au long de la formation (séquences synchrones et asynchrones). Elle s'appuie également sur la réalisation d'exercices et de TP. Enfin, des quiz s'ajoutent aux différents outils de validation de l'acquisition des compétences visées. Une évaluation est systématiquement réalisée par chaque stagiaire, à l'issue de la formation.

## **Profil formateur**

Nos formateurs sont certifiés à l'issue d'un parcours organisé par nos soins. Ils bénéficient d'un suivi de maintien et d'évolution de leurs compétences aussi bien au niveau technique que pédagogique. Chacun de nos formateurs a bénéficié d'une formation spécifique à l'animation de classe virtuelle et à l'utilisation des solutions de formation à distance du Groupe ARKESYS.

# **Support stagiaire**

À l'issue de la formation, les exercices et travaux pratiques réalisés, leurs corrigés ainsi qu'un support de cours dématérialisé sera fourni à chaque stagiaire par e-mail ou via la plate-forme FOAD.

# **Accessible à tous**

Cette formation est accessible à toute personne en situation de handicap. Notre référent handicap prendra contact avec les stagiaires concernés pour adapter l'animation à leurs besoins et rendre l'apprentissage accessible à tous. Enfin, nos centres de formation sont accessibles aux personnes à mobilité réduite.

> Page 4/4 - AUTOCAD 3D – INITIATION - Mis à jour le 03/03/2023 Concepteur : Groupe ARKESYS – Diffuseur : Groupe ARKESYS

**ARKESYS.NET** 70 rue Bergson - 42000 Saint-Etienne T. 04 37 24 36 78 - info@arkesys.fr SAS AU CAPITAL DE 60 000 € - SIRET : 501 033 609 00030<br>ETS secondaire : 24 espace H.Vallée - 69007 Lyon - SIRET : 501 033 609 00014

**AVANTEAM FORMATION** 650 chemin de l'Aumône Vieille - 13400 Aubagne T. 04 37 24 36 78 - info@arkesys.fr